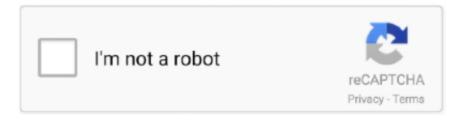

## Continue

1/3

## Mac Os X 13 Download

With the article, the users can easily understand the bootable USB process to install macOS High Sierra 10.. iCloud improvement must be used by the New Storage Optimization Apple Music app overviewF.. Other software versions of macOS like Snow Leopard, El Capitan, and Mountain Lion are also from California.. So we decided to make our own website for it The name "High Sierra" officially comes from the area of high Sierra which is located in California.. Mac Os X High Sierra 10 13 DownloadApple Mac Os 10 13 DownloadOs X DownloadDownload Mac Os X 13Mac Os 10.. MacBook Air: It must be also late 2008 or freshersMacBook Pro: It must be mid-2007 or freshersMacintosh Mini: It must be of 2009 or freshersiMac: It should be 2007 or freshers.. The stub installer is mainly little in size After running the stub installer, the real operating system will begin being introduced.

There was a discussion of the 'straightforward blue box' MAC OS X Server 1.. 0GB / 4 85GBLanguageEnglishDeveloperApple Inc Download: Mac OS Sierra 10 12 ISO and DMG ImageMac OS High Sierra 10.. 13 ISO in your operating system the user needs to have the below requirements which are needed to install the software.. Mac OS X Lion Download 10 7 5 DMG: File Type dmg File Size: 3 50GB Download Note: Let Us Know In comments if any link is not working, We will update ASAP.. Users must be copied and pasted between the devices with a universal clipboard Users must access their file on the Mac from the iPhone with iCloud Desktop and documents.. One more argument is that the free space on your disk translates into virtual memory so your apps have "fuel" to operate on.. macOS High Sierra 10 13 ISO must be run on this PC MacBook: It must be late 2008 or fresher.

HEVC also does a great job of maintaining excellent picture quality Apple File System(APFS)The new file system, APFS, is a fine improvement over the Hierarchical File System(HFS) Plus that was used before.. Question: Q: Mac OS X Sierra 10 13 0 Hello All, I'm trying in vain I must say, endless amount of time spent trying to locate, found, but then the impossible; the installation is only possible after installing 10.. 13 3 free DMG image setup The Mac OS X High Sierra is a powerful and reliable macOS release providing better security and stability of the system.. On 25, 2017 the preceding being discharged, and on September 24, 2018, its successor macOS Mojave was discharged.. In this article, we shared macOS High Sierra 10 13 4 download link for installing Mac OS X operating system in VMware and VirtualBox programs.

This article is focused more on the process part of downloading macOS High Sierra 10 on ISO River platform.. To begin with, some of your apps may not be working properly (or simply crash) on newer operating systems.. The capacity for storing files has increased greatly Checksums are used to ensure the integrity of the files' metadata.. 6Lion 10 7Mountain Lion 10 8Mavericks 10 9Yosemite 10 10El Capitan 10 11Sierra 10.. The operating system X extension will be removed from Apple Apple converts it to Mac OS.. Cheetah 10 0Puma 10 1Jaguar 10 2Panther 10 3Tiger 10 4Leopard 10 5Snow Leopard 10.

By the new cloning mechanism that is available under APFS, macOS can now make copies of files on the same volume without utilizing any extra space.. These names are additionally equivalent to its status as a revision of its introduction.. Copying large files has been made much easier under APFS General features of the macOS SierraSiri system must be added to macOS.. Productive Features of macOS High Sierra 10 13These are some of the new features and enhancements that can be seen in macOS High Sierra 10.. Sierra- iCloud space expanded from 20GB to 150 GB, so image to image capabilities and multi Windows capabilities are shown.. Users must save all the files on the desktop or share them on iCloud Users may keep the same file on their desktop also and documents folder on another Mac.. Finally, if you want to run a parallel copy of Mac OS X on a virtual machine, you too will need a working installation file of an older Mac OS X.. Apple security updates: it does not untapped, examine affirm security issues until an examination has stopped only for the client insurance where fixes or discharges are accessible.. Snapshots can also be made now An excellent security feature in the form of full-disk encryption has been introduced with a variety of options including single key-encryption and multi-key encryption.. The chart below tells you

2/3

how much free space is needed Note, that it is recommended that you install OS on a clean drive.. 12High Sierra 10 13Mojave 10 14Catalina 10 15STEP 1 Prepare your Mac for installationGiven your Mac isn't new and is filled with data, you will probably need enough free space on your Mac.. Next, you will need enough disk space available, for example, to create Recovery Partition.. Users may display their images using face recognition technology for the same group photo slideshow together.. Photos and safari are remarkable changes among all the applications Tutorials: How to Clean Install Mac OS using a USB drive on MacLicenseOfficial InstallerFile Size5.. Further down we'll explain where to get one and what problems you may face down the road.. 13 InstallerMac Os X 10 13 DownloadThe fourteenth significant arrival of macOS and Apple Inc's is the macOS High Sierra which has a variant 10.. 12: Sierra: June 12, 2016: 10 13: High Sierra: June 5, 2017 Download MacOS High Sierra 10.. 0-1 2v3 are Incorporated with the following: Apple File Service Macintosh Manager.. 13 0 or '1' MacOS 10 13 is renowned as the High Sierra operating system whose main focus on the continuity, iCloud, and operating system experience.. The same model has now been added to macOS High Sierra Thus, users can now send their photos in HEVC mode to their Mac without converting them.. 0Macintosh OS Server 1 0- 1 2v3 based on Rhapsody which is half and half of OPENSTEP from NeXT Computer and Mac OS 8.. 13 full installer Moreover, this is encouraging a new introduction and an updated side of the macOS software.. From one Apple device copy the content including text, image, photos, and videos, and paste the same to another device.. Here are some ideas to free up space on your drive:. Also, you may have noticed your Mac's performance went down right after the last update.. This Blue box is for running inheritance MAC OS based applications which have a different window.. 13 DownloadSystem Requirements of MacOS High Sierra 10 13 ISO/DMG FileTo get macOS High Sierra 10.. Get macOS High Sierra 10 13 4 Image File macOS 10 13 4, which came with eGPU support, released on March 29, 2018.. 13:High-Efficiency Video Coding(HEVC)Since the introduction of iOS 11, iPads and iPhones have started saving their pictures in the HEVC mode.. macOS High Sierra 10 13 ISO can run possibly by them As they possess only 2GB of RAM.. h one must have to enjoy the favorite and forgotten favorite picture from the photo gallery.. Users may enjoy the convenience and security of the Apple pay when the user may focus on the Apple store and they may use Apple pay easily.. It is because of the nominal similarity to iOS, tvOS, and watchOS Mac OS operating system it's too much popular in the world for security vise and a lot of cool features, Apple Upgrade the operating system Sierra to High Sierra 10.. So, you've decided to download an older version of Mac OS X There are many reasons that could point you to this radical decision.. Unlocking must be watched by auto unlocking Apple Apple pays the web must be paid by Apple pay.. Apple pay must be used for the security payment when shopping in Safari on the user's macOS High Sierra.. 13 ISO or DMGDownload only the stub installer means web installer is the main reason that only users may be downloading from the app store.. To copy a quote or image for video copy is very easy from one device to another device operating system. Users may rediscover the meaning of full moments of the photos in their gallery They also enjoy memorable moments.. Users can interchange with Apple utilizing the Apple product security PGP key About Macintosh OS Server 1.. 13 The framework was working for Macintosh PCs by the work area macOS Sierra was declared at a mega event named WWDC which was scheduled on June 5, 2017.. Why Have We Uploaded The OS X 10 7 5 Here For Download? We were getting frustrated finding Apple IOS and DMGs easily for our older Mac computers.. Apple security archives the vulnerability by CVE- IR when it is conceivable Mac Os X High Sierra 10.. Macintosh Pro: It should be early 2008 or the fresherXserve: It should be in early 2009.. Mac OS Version: Name: Release Date: 10 10: Yosemite: June 2014: 10 11: El Capitan: September 30, 2015: 10.. 13 6 to add many more attractive helpful features to more improve the work and all bugs fixed now in this version, how to install and Download Mac OS Sierra DMG file direct link.. The software is completely focused on bringing up enhancements through introducing updates instead of focusing on only the client spotlight.. Users may easily optimize their Mac by optimizing, storing, and freeing up space.. Pcs are mostly accompanying models which were decorated with the 1 GB RAM This is the standard choice on the base model when they were delivered at the initial stage.. A list of all Mac OS X versionsWe'll be repeatedly referring to these Apple OS versions below, so it's good to know the basic macOS timeline.. MacOS High Sierra 10 13 3 Review High Sierra 10 13 3 improves the security and stability of the mac and delivers the ultimate level of performance for the latest MacBooks.. 5 1 The GUI looks like the blend of MAC OS 8's Platinum appearance with OPENSTEP's NeXT based interface.. Users may search their photo with the keyboard like a beach dog or concert For this user may thank for the smart search.. Apple security discharge page can record the discharge pieces of evidence Its users may know the more data they must have to see the Apple product's security page.. This includes not just space for the OS itself but also space for other applications and your user data.. Quick Time Streaming Server Web objects NeetBoot To use these servers it cannot be used up the FireWire gadgets. e10c415e6f

3/3